## ADF54: general excitation promotional rules

Each data set of promotional rules provides a rule specification for all possible ground states of ions of elements. The central ADAS data base has generic samples which can be applied to arbirtrary elements. In practice the rules would be customised for a particular computer system, with customising of one element at a time. The central ADAS data base archives the rules used in the PLT power optimisation project. There is potential redundancy in such archiving, since the rules for one element may well be apposite for all elements lighter than it.

## *Data mnemonic*: *Data root*: /home/adas/adas/adf54/ *Last update*: June, 2017 *Utilising subroutines*: xxdata 54.py

## *Data lines*:

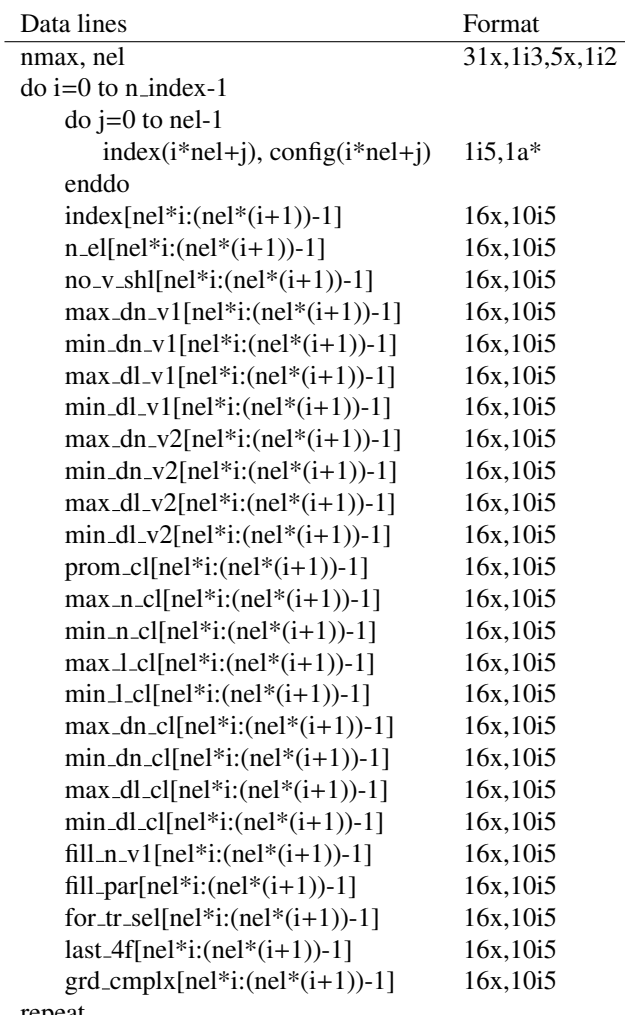

repeat

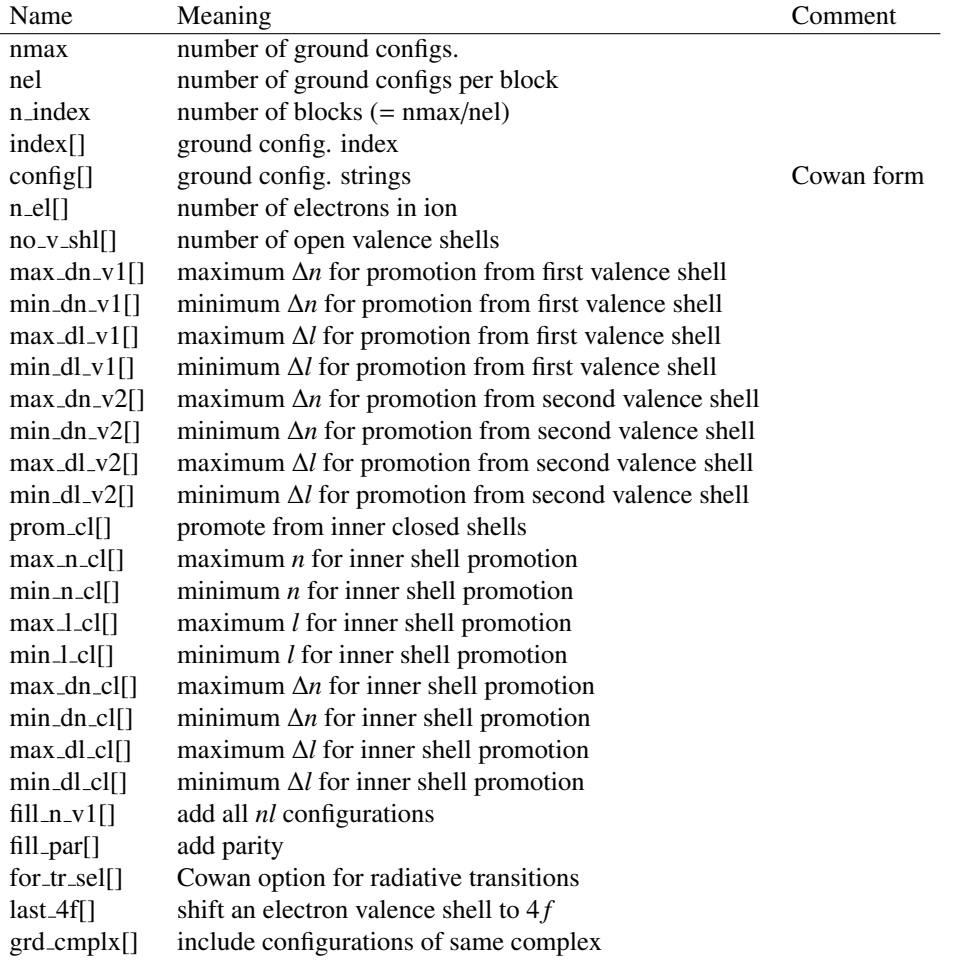

*Sample*:

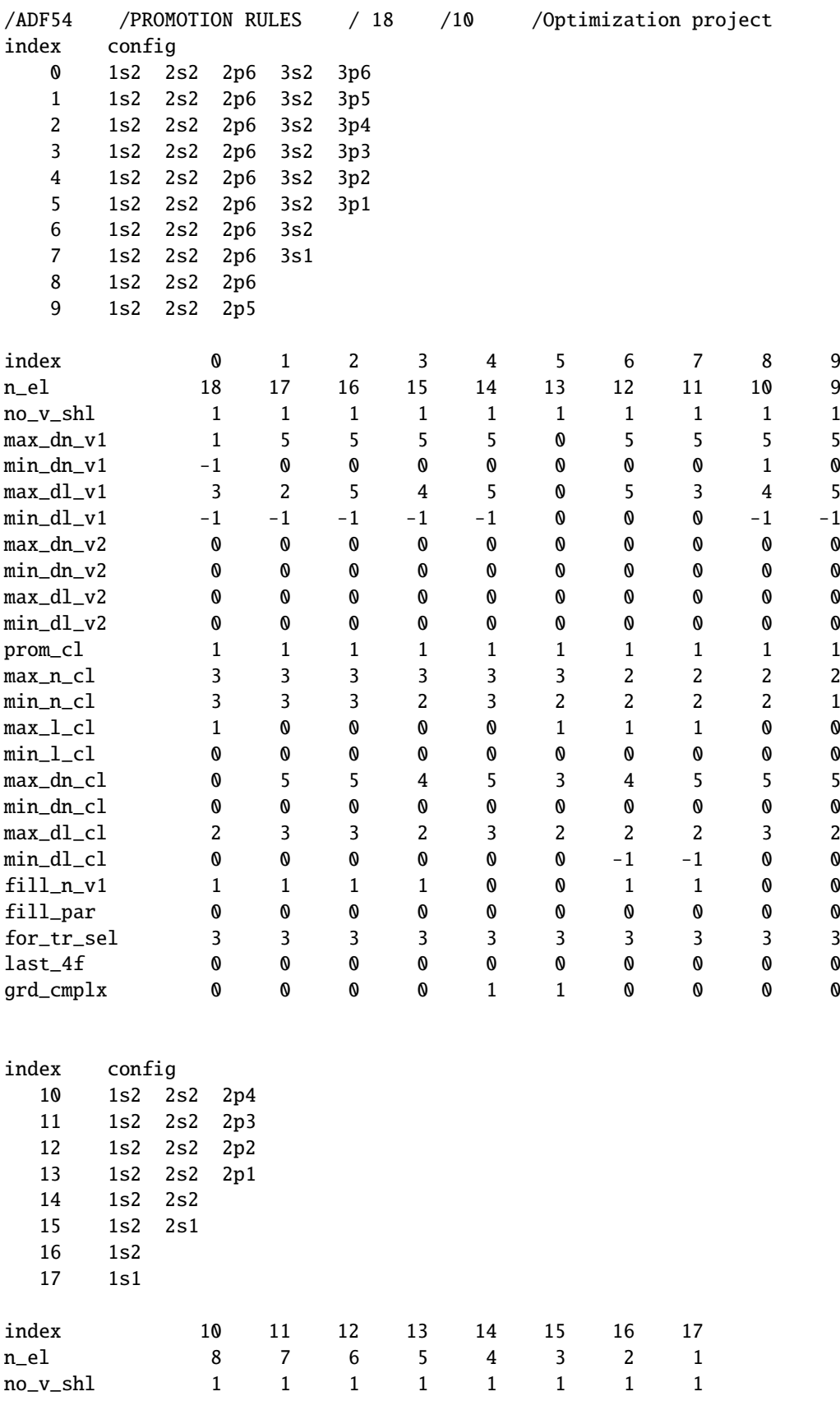

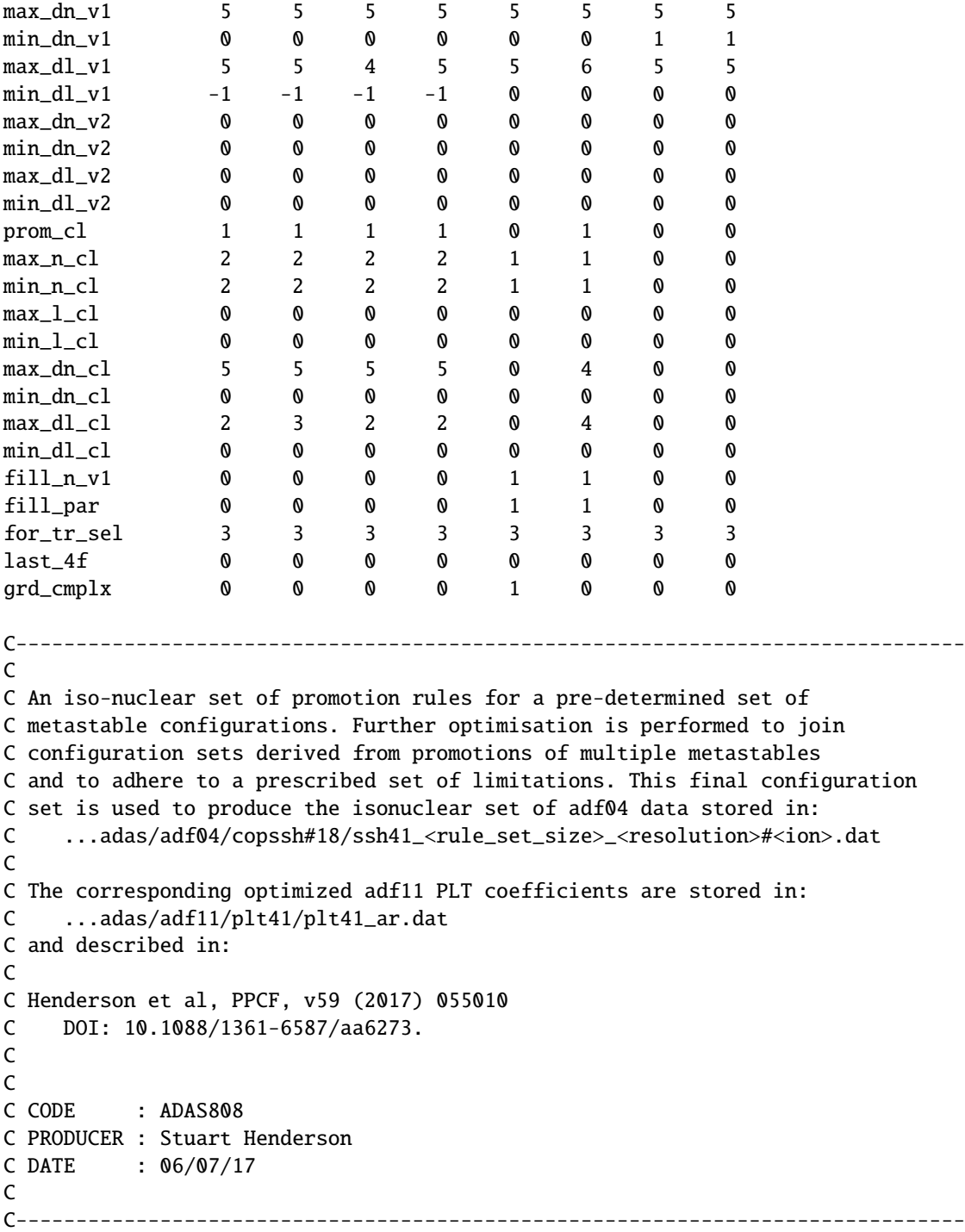